東日本大震災アーカイブ宮城は, 2011(平成23)年3月11日から 記録された出来事を. 宮城県内すべての自治体と連携・協力して 次の世代へ伝えるアーカイブです。

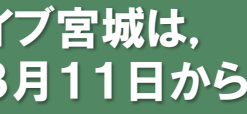

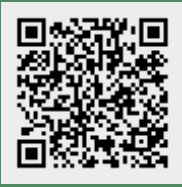

- Q1 資料を手元に残しておきたいのですが。
- A1 宮城県図書館に資料の所有権を移転せず,デジタル化した後に,デジタルデータ のみ寄贈することもできます。
- Q2 許諾書の記入はなぜ必要なのですか。
- A2 震災の記憶を風化させず,今後の防災・減災対策や教育等に使ってもらうためには, なるべく簡単な手続きで使えるようにしておく必要があります。資料を公開する前に 権利を持っている人と図書館が許諾書を交わすことで,一定のルールの範囲内で あれば,特別な手続きをしなくても資料を使えるようにしています。
- Q3 利用に当たって条件をつけたいのですが。
- A3 資料の公開及び利用などについて,閲覧のみでダウンロードを許可しないなど, 条件をつけることもできます。また,提供者名の表示方法(希望する団体名など) についても指定できますのでご安心ください。
- Q4 寄贈しようかと思っているけれど,もう少しくわしく話をききたい。
- A4 ご検討に際し,ご不明な点などがありましたら,下記までご連絡ください。

### 宮城県図書館 震災文庫整備班 〒981-3205 宮城県仙台市泉区紫山1-1-1 TEL:022-377-8498 E-mail:librarysb@pref.miyagi.lg.jp

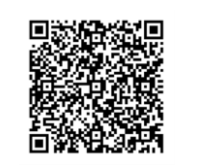

※Webサイトの「お問合せフォーム」から,各自治体にお問合せすることもできます。 くわしくはトップページ上部の「ご利用ガイド」内「1.2各自治体ページについて」 をご覧ください。 https://kioku.library.pref.miyagi.jp/index.php/ja-top-guide.html#kakuzichitai\_page

## よくある質問

# 寄贈から公開までの流れ

- ①寄贈のご連絡\_\_\_\_\_\_\_\_\_宮城県図書館 震災文庫整備班 へご連絡ください。
- ↓ ②受入の可否判断\_\_\_\_\_\_資料の内容や状態を確認し,受入できるかを図書館が判断します。
- ↓ ③手続き (資料情報)\_資料の情報をご記入いただきます。

↓ ④手続き (許諾)\_\_\_\_\_\_\_\_\_資料の複製・公開・利用について許諾書にご記入いただきます。

↓ ⑤Webサイトで公開\_\_\_個人情報や第三者の権利に配慮した上で図書館が公開します。

## こういうものを集めています

- 被災時や復興についての写真,映像,各種記録など
- 各組織で発行している報告書,計画書,記録集など
- 相談会, セミナー, イベントなどの配布資料やチラシ, フリーペーパーなど
- 被災地への応援メッセージ等の博物資料など
- **学校だより(同窓会・PTA), 会報, 広報誌など** 儀式での式辞, あいさつ, 祝辞, 送辞, 答辞, 誓いのことばなど

※デジタルデータでも,印刷された資料でも集めています。 ※すでにほかのサイトなどで公開されているものも集めています。 ※震災を振り返ってつくったものや,復興についての資料も集めています。

# 震災に関連する資料を ご寄贈ください

# https://kioku.pref.miyagi.jp

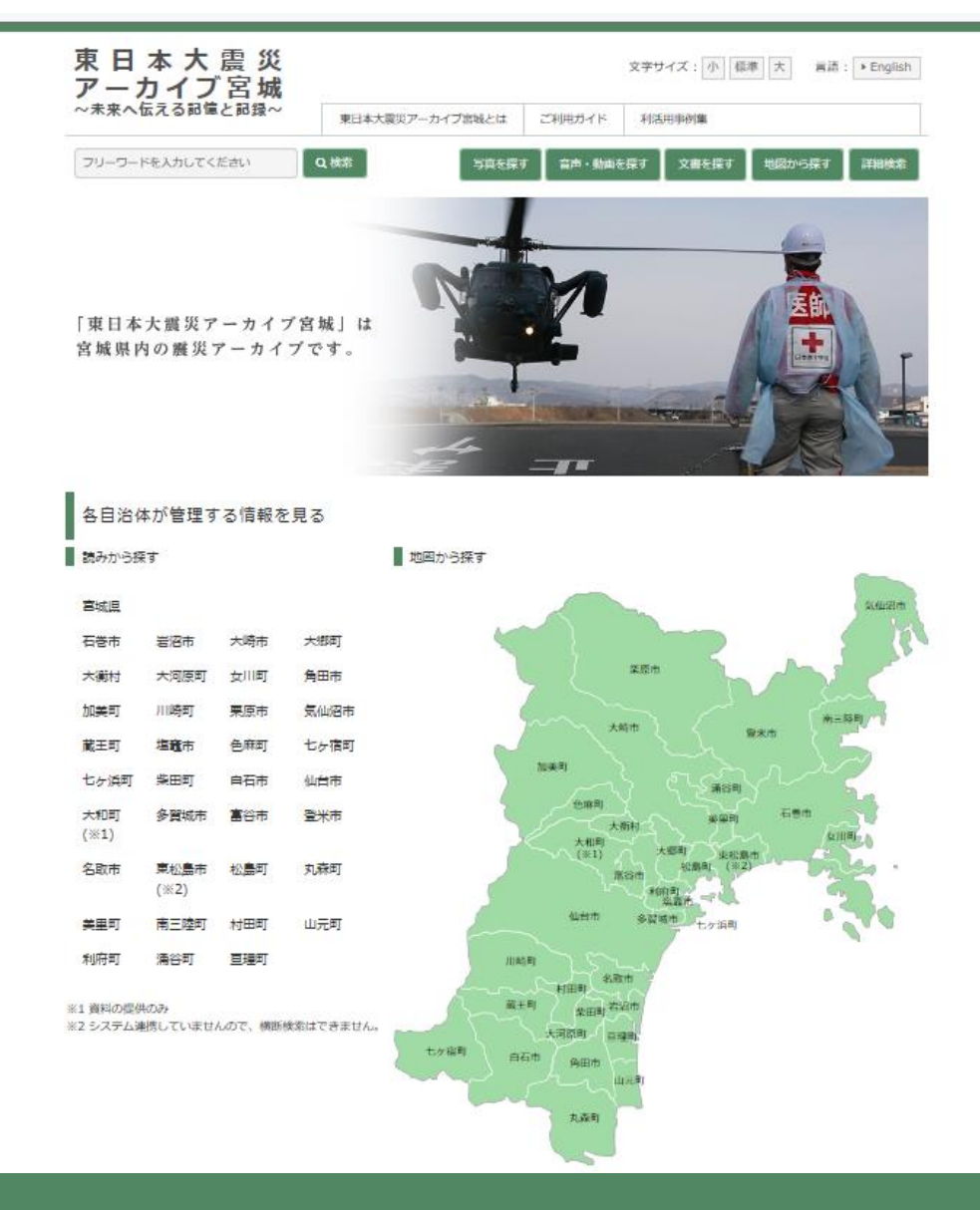

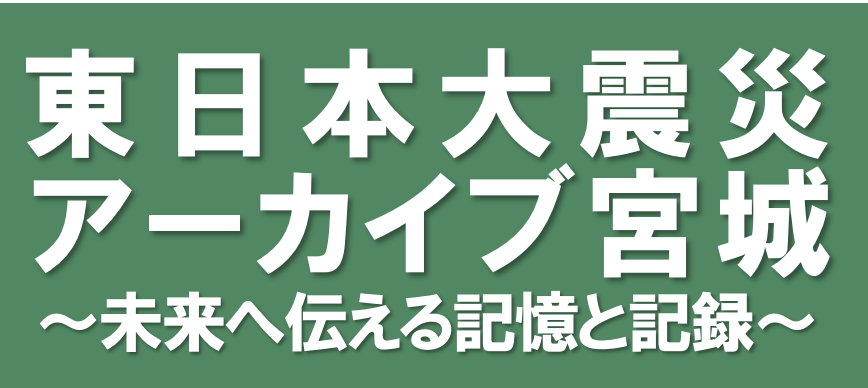

2020.2 宮城県図書館 東日本大震災アーカイブ宮城 https://kioku.library.pref.miyagi.jp

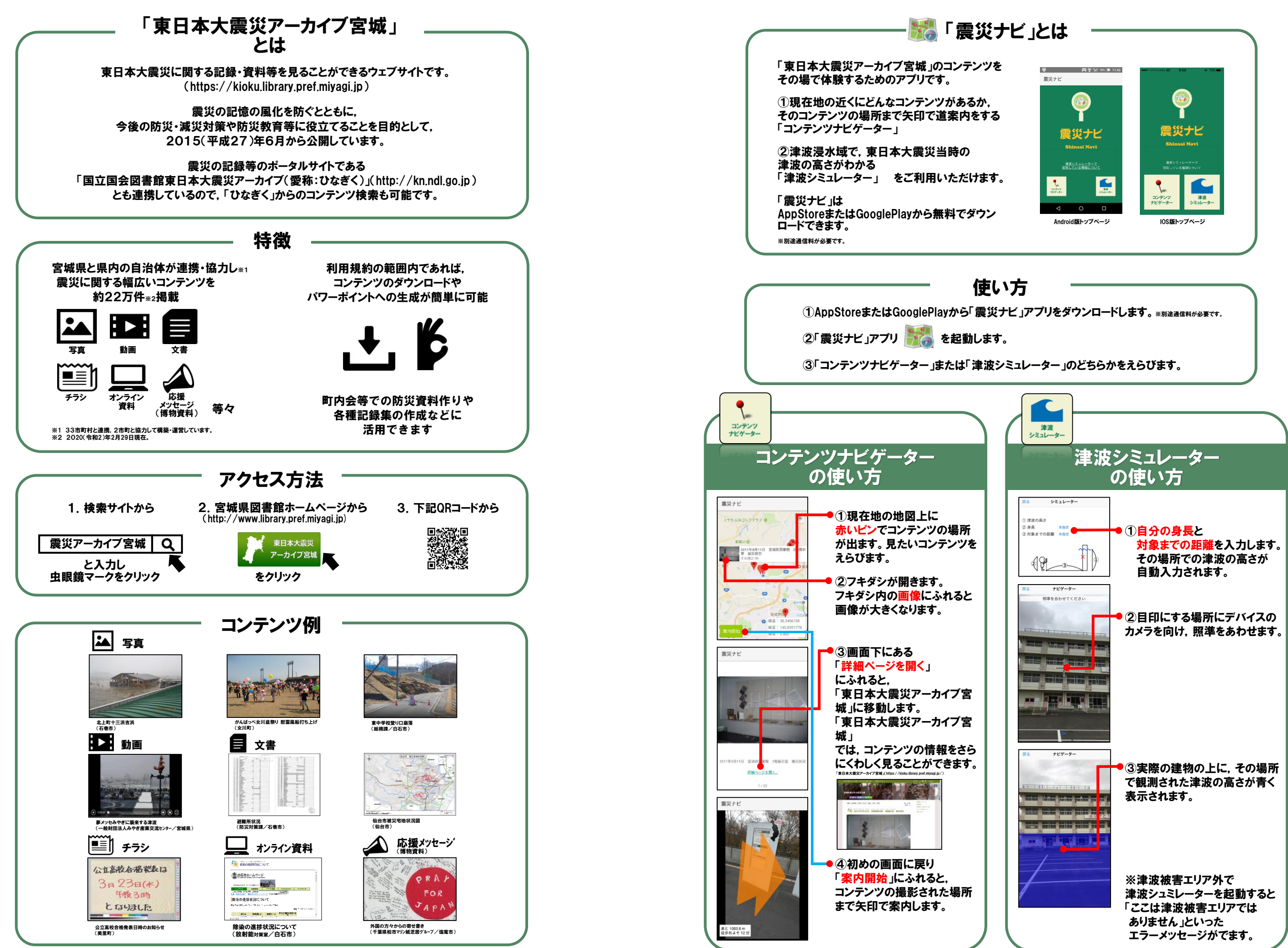